# Samsung Eternity Manual Online

Eventually, you will completely discover a further experience and finishing by spending more cash. yet when? realize you endure that you require to get those all needs when having significantly cash? Why dont you attempt to get something basic in the beginning? Thats something that will guide you to understand even more with reference to the globe, experience, some places, once history, amusement, and a lot more?

It is your agreed own epoch to sham reviewing habit. along with guides you could enjoy now is Samsung Eternity Manual Online below.

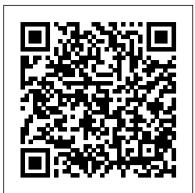

Cloud Computing Addison Wesley Publishing Company This Revels Student Edition, with a carefully modernized text, presents new material about "Volpone" 's debt to the popular Reynard beast epic and Italian "commedia dell 'art" and discusses its mockery of greed in relation to two Renaissance perversions of the myth of a Golden Age. Referring to famous productions, it pays particular attention to decisions that must be made whenever the play is performed.

Samsung Galaxy S21 Camera Guide "O'Reilly Media, Inc." This is a special guide for individuals who purchased the Samsung galaxy S21 models for photography or video recording usage. Because of the mind blowing ability of the Samsung S21 camera, individuals are purchasing the device in order to use it to perform photography lessons or as a photography tool. In this guide, we explained extensively everything about the Samsung S21 camera, how it works and everything that it can do. As we all know, the Samsung S21 has three different models with almost similar camera ability. The first model which is the Samsung S21 is what we discussed in this guide; however, you can also use this guide to operate the camera of the Samsung S21+ and S21 ultra because they possess almost the same interface, ability and usage. There's a lot to learn in this guide, the camera section of the Samsung S21 is very broad and we'll be touching every single place, leaving no loopholes. If you're a photo freak, a video skit maker or you just want nice and crisp HD photos, then you shouldn't hesitate to purchase the new Samsung S21 because it's the ideal phone with the perfect and most dynamic camera in the history of Android phones. Obviously, you may think, if this guide is talking just about the Samsung S21 camera, I don't think it's worth it. Operating the camera app is easy, you'd say. However, there's a lot to learn from this exclusive guide and we've listed some fundamental things below to enable you to continue reading this guide. Here are some things you'd learn when reading this guide: Some terminologies in Samsung Galaxy S21 Camera Computational photography Using HP Sprocket What is optimal Image Stabilization? Using the Mpow Selfie Stick Tripod How to apply background music to a video clip How to join multiple video clips to make a video How to backup videos and photos to one drive account How to resize your image How to convert HEIF photo to JPEG How to customize selfie color tone How to activate tracking autofocus How to activate voice command How to save photos and videos in high efficient Activating HDR+10 shooting Extracting high-resolution image from a video How to shoot 12-bit RAW Shooting single take 2.0 How to reset camera app settings How to use Bokeh Navigating the Camera app How to quickly open the Camera app How to take a picture How to record a video Rear Camera capabilities Front Camera capabilities What is the Aperture mode? How to take burst photos How to use optimal image stabilization How to choose the best external device for your Galaxy S21 How to use portrait mode How to use night mode About scene detection How to activate focus enhancer How to insert filters and emojis How to use space zoom How to take burst photos How to add effects while on video call How to activate show palm Activating 8K video And many more ...... This is just a few of what is contained in this User Manual, and you can Download FREE with Kindle UnlimitedSo what are you waiting for? Scroll up and Click the Orange - BUY NOW WITH 1-CLICK BUTTON- on the top right corner and Download Now!!! You won't regret you did See you inside!!!

Google account from Galaxy Note 10/10+-Adding Google account -Removing Google account -How to Show Battery percentage on Galaxy Note 10+ and Note 10 (5G)-How to activate and deactivate multi-window view on your Note 10 -Tuning on Multi-window mode -Deactivating multi-window mode-Pop-Up View-How to open an app in the pop-up view voicemail on Note 10/10+-Setting up voicemail greeting on Note 10/10+-Setting up voicemail with Visual Voicemail app-How to turn off Auto-replace and Auto-correct in Samsung Note 10/10+-How to turn off Auto-correct-How to turn off Auto-replace-Rebooting or turning off Note 10 or Note 10+ (5G)-Controlling Your Note 10 Camera by Making S pen Gestures-Performing an Air gesture-Switching Camera Mode Switching Active Cameras-Zooming In and Out-Recording a Video or Taking a Picture-Using AR Doodles to Draw Real-World Objects on your Galaxy Note 10 or 10+-How To Use AR Doodle-How to fix your phone when it displays a black screen-Replacing your screen -Charging Device-Forcing Reboot-Restarting to Safe Mode-Getting help from Samsung Third-party repairing-Fixing Note 10 Bluetooth issues-Turning Bluetooth on -How to turn Bluetooth on or off-Restarting both Devices-Checking for errors-Resetting Network Settings-Refreshing System Cache-Installing Updates-Clearing Bluetooth Cache and Data-Resetting App Preferences-Resetting Software to defaults-How to fix Note 10/10+ that keeps restarting-Checking for hardware damage-Checking for Overheating-Installing updates-Refreshing system cache-Rebooting device-Repairing-And so much more... So What Are You Waiting For?, Download your copy of "Samsung Galaxy Note 10 & 10 Plus Users Manual" by scrolling up and clicking "Buy Now With 1-Click" button Waiting in Wonder Macmillan

Winner of the 1974 National Book Award "A screaming comes across the sky. . . " A few months after the Germans' secret V-2 rocket bombs begin falling on London, British Intelligence discovers that a map of the city pinpointing the sexual conquests of one Lieutenant Tyrone Slothrop, U.S. Army, corresponds identically to a map showing the V-2 impact sites. The implications of this discovery will launch Slothrop on an amazing journey across war-torn Europe, fleeing an international cabal of military-industrial superpowers, in search of the mysterious Rocket 00000, through a wildly comic extravaganza that has been hailed in The New Republic as "the most profound and accomplished American novel since the end of World War II." Confessions of the Pricing Man "O'Reilly Media, Inc." REVISED FOR SENIORS. This book is written from the point of view of a user who is somewhat baffled by the complexity of the documentation and online support that comes with the Samsung Galaxy S9/S9 Plus. Contained therein are topics pertaining to: (1) Setting up the phone (11) Learning tips and tricks (III) Best essential and compatible apps for optimizing Samsung galaxy S9 and S9 Plus (IV) Solutions to common S9/S9 Plus apps problems (V) S9/S9 Plus maintenance: the limits to water and dust resistance. The good thing about this beautifully designed book is that the author presents the information in such a way that even kids will understand. Slumber Party from Hell Springer Science & Business Media Master Your Galaxy S24 Ultra: Unlock a World of Connection, Creativity, and Convenience Don't let technology intimidate you. Embrace the possibilities of the Samsung Galaxy S24 Ultra with this beginner-friendly, senior-focused guide. Forget about confusing manuals and frustrating online searches. This book is your personal coach, empowering you to: Connect with Loved Ones: Video chat with grandchildren face-to-face, no matter the distance. Send instant messages and photos with ease, staying close to family and friends. Join online communities with shared interests, discovering new connections and activities. Capture Memorable Moments: Take stunning photos and videos, even in low light, with the S24 Ultra's advanced camera system. Share your creations instantly on social media or with loved ones. Learn editing tricks to enhance your photos and express your creativity. Simplify Daily Tasks: Stay organized with reminders and calendars, never missing an appointment or important date. Shop online safely and conveniently, finding great deals and enjoying home delivery. Access essential services like banking, healthcare, and transportation, all from your phone. Embrace a New Level of Independence: Navigate confidently with clear, step-by-step instructions and helpful screenshots. Ask questions and get personalized your Samsung Galaxy book support with our dedicated online community. Discover hidden features and apps that make your life easier and more enjoyable. This book is more than just a manual. It's your key to unlocking: Confidence and independence with technology. Meaningful connections with loved ones, near and far. A world of opportunities for learning, entertainment, S24 Ultra and embrace the possibilities today! P.S. This book is written instructions, making it perfect for seniors and tech beginners Ethics for the Information Age "O'Reilly Media, Inc." This manual is a revolutionary too that will help you create inspirational, detailed, and fun-filled moments. This book walks beginners through simple steps of operating their new device

features, from camera settings to securing user information. Samsung Galaxy S24 Ultra Beginners & Seniors User Guide South Western Educational Publishing

The world 's foremost expert on pricing strategy shows how this mysterious process works and how to maximize value through -App Pairing-Setting up App Pairing-How to set-up and check pricing to company and customer. In all walks of life, we constantly make decisions about whether something is worth our money or

> our time, or try to convince others to part with their money or their time. Price is the place where value and money meet. From the global release of the latest electronic gadget to the bewildering gyrations of oil futures to markdowns at the bargain store, price is s the most powerful and pervasive economic force in our day-to-day

lives and one of the least understood. The recipe for successful pricing often sounds like an exotic cocktail, with equal parts psychology, economics, strategy, tools and incentives stirred up together, usually with just enough math to sour the taste. That leads managers to water down the drink with hunches and rules of thumb, or leave out the parts with which they don 't feel comfortable. While this makes for a sweeter drink, it often lacks the punch to have an impact on the customer or on the business. It doesn' t have to be that way, though, as Hermann Simon illustrates through dozens of stories collected over four decades in the trenches and behind the scenes. A world-renowned speaker on pricing and a trusted advisor to Fortune 500 executives, Simon's lifelong journey has taken him from rural farmers ' markets, to a distinguished academic career, to a long second career as an entrepreneur and management consultant to companies large and small throughout the world. Along the way, he has learned from Nobel Prize winners and leading management gurus, and helped countless managers and executives use pricing as a way to create new markets, grow their businesses and gain a sustained competitive advantage. He also learned some tough personal lessons about value, how people perceive it, and how people profit from it. In this engaging and practical narrative, Simon leaves nothing out of the pricing cocktail, but still makes it go down smoothly and leaves you wanting to learn more and do more—as a consumer or as a business person. You will never look at pricing the same way again.

#### Galaxy S4: The Missing Manual Autonomedia

David Fame, a tech researcher and freelance writer, writes from the point of view of a new user who is baffled by the complexity of the documentation and online support that comes with the Samsung Galaxy S9/S9 Plus. In this book, you'd learn tips and tricks, best compatible apps, and solutions to common S9/S9 Plus apps problems. To outline, you'll learn: (1) How to unlock your Samsung Galaxy S9/S9 Plus full potentials (2) How to resolve common Galaxy S9/S9 Plus operating problems (3) Managing the outlook of the home screen (4) Setting up intelligent scan (5) How to schedule software updates (6) Using super slo-mo (7) Over 30 Galaxy S9/S9+ tips and tricks . . And many more. To unveil the whole package, you simply have to hit the 'buy' button. Samsung Galaxy A32 User Manual Independently Published The purpose of this book is to illustrate the magnificence of the fabless semiconductor ecosystem, and to give credit where credit is due. We trace the history of the semiconductor industry from both a technical and business perspective. We argue that the development of the fabless business model was a key enabler of the growth in semiconductors since the mid-1980s. Because business models, as much as the technology, are what keep us thrilled with new gadgets year after year, we focus on the evolution of the electronics business. We also invited key players in the industry to contribute chapters. These "In Their Own Words" chapters allow the heavyweights of the industry to tell their corporate history for themselves, focusing on the industry developments (both in technology and business models) that made them successful, and how they in turn drive the further evolution of the semiconductor industry.

Book of Mormon Student Manual Createspace Independent Publishing Platform

Advanced Features, Tips and Tricks on Samsung galaxy Note 10 and 10 plus Is this your first time of owing the Samsung galaxy Note 10 or 10 + ? Do you want a fast and easy way to master your Samsung Galaxy Note 10-10+? If yes, then this book is for you This book deals on advanced features for the galaxy note 10 and 10 plus. It also offers you and personal growth. Don't be left behind. Take control of your Galaxy the opportunity to maximize your Galaxy Note 10/10 plus. Likewise, it provides great insight into galaxy Note 10 series, in clear, concise language, with large fonts and easy-to-follow performance reviews of Note 10+ (5G) & Note 10, camera, and S pen etc.. this comprehensive guide will also cover the following ultimate list of topics -How to Take Screenshots on your Galaxy Note 10 or 10+-How to Activate Developer options on your Note 10 or Note 10+ (5G)-Enabling Developers Option - How to transfer files from your old Samsung to your Note 10/10+ (5G)-How to add or remove a

#### **RTF Pocket Guide Inkwell Productions**

The Samsung Galaxy Book comes with admirable features such as an excellent screen and a strong performance. It also has a long battery life so users can do more work before the battery dies. For a tablet its size, it is rather compact. It comes in both 10-inch and 12-inch sizes. It also comes with a keyboard cover and as well as a stylus. This Guide will provide you with quick tips on how to use

### Samsung Galaxy S21 User Manual for Beginners Routledge

Feeling overwhelmed by your new Samsung Galaxy F55? This frustrationbusting user guide is your key to unlocking the full potential of your phone, designed specifically for non-tech-savvy users. No more confusion, Master essential tasks like web browsing, taking stunning photos, and connecting to Wi-Fi with clear, step-by-step instructions. Conquer common challenges with troubleshooting tips for sluggish performance, battery drain, and connectivity woes. This comprehensive guide empowers you to: Navigate the web with confidence: Explore the internet, find what you need, and stay safe online. Download and use essential apps: Discover the perfect apps to stay connected, organised, and entertained. Capture life's moments: Learn camera functions to take beautiful photos and share them with loved ones. Connect and share seamlessly: Master Wi-Fi, Bluetooth, and other connectivity options. Stop feeling lost and frustrated! This user guide is your friendly companion, transforming your Galaxy F55 from a mystery to a powerful tool. Order your

copy today and start exploring the exciting world of your phone Gravity's Rainbow David Van Leeuwen

Camera is virtually one of the most important aspects of a smart phone, and many phone users are often concerned about the quality of a phone camera during purchase. The latest Samsung Galaxy S21 has met the demand of a quality camera that will meet the demand of users with respect to top-notch camera. The Samsung Galaxy S21 camera will definitely give users memorable pictures and videos. Samsung Galaxy S21 is now one of the most sort after smart phone device because of its latest camera features and abilities, for instance portrait mode, zoom lock, director's view and so forth. We have combined the list of amazing features of this device camera and what you would learn from this guide: How to use Samsung Galaxy S21 camera app What you need to know about Depth of Field How to take picture How to make a Video record How locate device Camera Settings All about Aperture mode How to edit one's face Process of enabling HDR10+ Video Conversion Taking burst photos What is portrait mode and how to use? Method of enabling show palm How to use night mode How to select the suitable External Device for your Galaxy S21 How to activate Focus Enhancer How to customize selfie Color Tone How to switch on 8K Video Zooming on Galaxy S21 Using Space Zoom How to apply emojis and filters How to apply effect during video call How to backup images How to resize or change image size All about Syncing your Gallery photos via One Drive Enabling Tracking Autofocus How to convert HEIC photo to JPEG Editing videos How to save photos and videos to always save to SD card and not phone memory Enabling voice command How to apply background music to video clip Method of adding multiple video clips to make a video All about shooting 12-bit RAW How to extract high-resolution image from a video How to reset camera app settings Making use Bokeh How to apply depth of field What you need to know about Optical Image Stabilization About director's view on GALAXY S21 Method of configuring shooting mode Using Live Focus About Computational photography Applying super slow-mo How does HDR10+ produce top-notch videos? Method of recovering deleted photos and videos from the recycling bin How to convert HDR10+ videos into SD videos How to use Galaxy S21 to snap images of the stars Camera specifications Samsung S21 How to use object erase on your device And many more.... This Manual is ideal for both Beginners and Experts to maximize User Experience. So what are you waiting for? Scroll up and Click the Orange - BUY NOW WITH 1-CLICK BUTTON- on the top right corner and Download Now!!! You won't regret you did See you inside!! Samsung Galaxy Thomas Nelson

NOW YOU CAN GRAB THE COMPLETE USER MANUAL FOR SAMSUNG GALAXY S21 5G SERIES!!! EVERYTHING YOU NEED IS ALL COMPILED IN ONE PLACE FOR EASY LEARNING The Samsung that comes from building a useful object and making it work. Excitement arrives with the flash of insight that cracks a previously intractable problem. The spiritual quest for elegance can turn the hacker into an artist. There are pleasures in parsimony, in squeezing 10/10+Setting up voicemail with Visual Voicemail appHow to turn the last drop of performance out of clever algorithms and tight coding. The games, puzzles, and challenges of problems from international programming competitions are a great way to experience these pleasures while improving your algorithmic and coding skills. This book contains over 100 problems that have appeared in previous programming contests, along with discussions CamerasZooming In and OutRecording a Video or Taking a of the theory and ideas necessary to attack them. Instant online grading for all of these problems is available from two WWW robot Galaxy Note 10 or 10+How To Use AR DoodleHow to fix your judging sites. Combining this book with a judge gives an exciting new way to challenge and improve your programming skills. This book can be used for self-study, for teaching innovative courses in algorithms and programming, and in training for international competition. The problems in this book have been selected from over 1,000 programming problems at the Universidad de Valladolid online judge. The judge has ruled on well over one million submissions from 27,000 registered users around the world to date. We have taken only the best of the best, the most fun, exciting, and interesting problems available.

Samsung Galaxy Note 10 & 10 Plus Users Manual Createspace Independent Publishing Platform

Whether you ' re thinking of switching to a Macintosh computer, are looking into the latest Apple products, or have a Mac and want to learn about Mac OS X Leopard, then Macs For Dummies, 10th Edition will get you going. Here you ' II learn all about how to compare the different desktop and laptop models to choose your perfect match, make Mac OS X Leopard work your way, use the new iLife 2008 digital lifestyle applications, get online and connect to a wired or wireless network, and run Windows on your Mac so you can keep the Microsoft programs you need. You ' II also discover how to: Navigate your way around the Mac interface and work with icons and folders Best utilize OS X, work with the new Photo Booth, and manage clutter with Expos é and Spaces Get connected, start a Web-browsing Safari, use e-mail and iChat, and shop online Join . Mac and take advantage of iDisk backups, IMAP mail, and Web Gallery Explore all that iTunes offers, process digital photos with iPhoto, make iMovies, and have fun with GarageBand Use Windows on your Mac and transfer Windows files It 's a perfect time to join the Mac generation, especially if you ' re a Windows user who ' s been thinking of defecting. Macs For Dummies, 10th Edition will get you there, helping you pick peripherals, download freebie programs, set up user accounts, implement security secrets, troubleshoot your Mac, and experience the iLife.

Samsung Galaxy S21 Camera Guide Independently Published This guide is written to assist Galaxy S9 users who are baffled by the complexity of the documentation and online support that comes with the Samsung Galaxy S9/S9 Plus. It contains detailed steps that will teach you how to do impressive tips and tricks and practical solutions to common S9/S9 Plus bugs. To outline, you'll learn: 1. How to unlock your Samsung Galaxy S9/S9 Plus full potentials2. Solving common Galaxy S9/S9 Plus operating problems3. Managing outlook of the home

window modePop-Up ViewHow to open an app in the pop-up view App PairingSetting up App PairingHow to set-up and check voicemail on Note 10/10+Setting up voicemail greeting on Note

off Auto-replace and Auto-correct in Samsung Note 10/10+How to turn off Auto-correctHow to turn off Auto-replaceRebooting or turning off Note 10 or Note 10+ (5G)Controlling Your Note 10 Camera by Making S pen GesturesPerforming an Air gestureSwitching Camera ModesSwitching Active

PictureUsing AR Doodles to Draw Real-World Objects on your phone when it displays a black screenReplacing your screen Charging DeviceForcing RebootRestarting to Safe ModeGetting help from SamsungThird-party repairingFixing Note 10 Bluetooth issuesTurning Bluetooth on How to turn Bluetooth on or offRestarting both DevicesChecking for errorsResetting Network SettingsRefreshing System CacheInstalling UpdatesClearing Bluetooth Cache and DataResetting App PreferencesResetting Software to defaultsHow to fix Note 10/10+ that keeps restartingChecking for hardware damageChecking for OverheatingInstalling updatesRefreshing system cacheRebooting deviceRepairingAnd so much more... So What Are You Waiting For?, Download your copy of "Samsung Galaxy Note 10 & 10 Plus Users Manual" by scrolling up and clicking "Buy Now With 1-Click" button

Galaxy S21 family comes in the Galaxy S21, S21 Plus, and the S21 Ultra. As always, the higher models have some upgraded features, but all share the same internals. This is a special guide for individuals who purchased the Samsung Galaxy S21 models for Photograph, and Camera Settings to help them navigate and use the latest operating system. Because of the mind blowing ability of the Samsung S21 Camera, individuals are purchasing the device in order to use it to perform Photography lessons or as a Photography tool. This manual is ideal for both Beginners and Experts to maximize user experience. The Books Included in the Bundle: SAMSUNG GALAXY S21 SERIES ULTRA 5G The Complete Guide for Beginners to Master the New Samsung Galaxy S21, S21 Plus & S21 Ultra 5G Including Tips, Tricks and Troubleshooting Hacks SAMSUNG GALAXY S21 CAMERA GUIDE The Complete User Manual for Beginners and Pro to Master Professional Cinematic Videography and Photography Tips and Tricks Using Samsung Galaxy S21, S21 Plus & Ultra In Book 1 we will Discuss the following Topics: How to Use SmartSwitch data transfer Set up your security system and Passwords Log in or create a Samsung account Manage your home screen Manage your contacts Set up connections: WiFi, Bluetooth, Mobile Network How to add E-SIMs How to Set up ring tones Use notifications to manage how your device notifies you Use the easy mode Use and set up the edge panel functions Use touch sensitivity Set up wallpapers and themes How to change the home screen layout Use secure folder Use private share How to Use privacy settings to control apps that can access your device Connect your device to a Windows computer How to Use Samsung Pay How to Use Samsung Health How to Use motions and gestures How to Use S-Pen Set up digital wellbeing and parental controls Manage your battery storage How to Manage your apps cache and data In Book 2 we will Discuss the following Topics: Some terminologies in Samsung Galaxy S21 Camera Computational photography Using HP Sprocket What is optimal Image Stabilization? Using the Mpow Selfie Stick Tripod How to apply background music to a video clip How to join multiple video clips to make a video How to backup videos and photos to one drive account How to resize your image How to convert HEIF photo to JPEG How to customize selfie color tone How to activate tracking autofocus How to activate voice command How to save photos and videos in high efficient Activating HDR+10 shooting Extracting high-resolution image from a video How to shoot 12-bit RAW Shooting single take 2.0 How to reset camera app settings How to use Bokeh Navigating the Camera app How to quickly open the Camera app How to take a picture How to record a video Rear Camera capabilities How to take burst photos How to use optimal image stabilization And many more.. This is just a few of what is contained in this User Manual, and you can Download FREE with Kindle UnlimitedSo what are you waiting for? Scroll up and Click the Orange - BUY NOW WITH 1-CLICK BUTTON- on the top right corner and Download Now!!! You won't regret you did See you inside!!!

Samsung Galaxy S21 User Manual for Beginners Independently Published

There are many distinct pleasures associated with computer programming. Craftsmanship has its quiet rewards, the satisfaction screen 4. Setting up intelligent scan 5. Schedule software updates 6. Using super slo-mo. . . And lots more. To unveil the whole package, you just have to hit the 'buy' button.

## Postcapitalism Springer

Widely praised for its balanced treatment of computer ethics, Ethics for the Information Age offers a modern presentation of the moral controversies surrounding information technology. Topics such as privacy and intellectual property are explored through multiple ethical theories, encouraging readers to think critically about these issues and to make their own ethical decisions.

Macs For Dummies Diversion Books

Pregnancy is an exciting time, and you don't want to forget a single moment of this journey. Waiting in Wonder inspires you to record stories and prayers for your baby as you create a memory book you'll treasure for years to come. And you'll feel the comfort of God each day with devotions and Scripture selected especially for moms-to-be. This devotional includes: A helpful "Points for Prayer" section and a "Mommy's Memory Verse" for each week Weekly entries that trace the growth of your baby Daily devotions that lead you closer to God With its invitation to draw near to God while you're expecting, Waiting in Wonder is a sweet and memorable gift for friends and loved ones for baby showers, or as a gift for yourself at this momentous time of life. Embrace and prepare for the calling of motherhood with this devotional journal, a gift you can one day give your son or daughter as a reminder that you loved and prayed for him or her even before birth. Samsung Galaxy F55 User Guide Penguin Advanced Features, Tips and Tricks on Samsung galaxy Note 10 and 10 plus Is this your first time of owing the Samsung galaxy Note 10 or 10 + ? Do you want a fast and easy way to master your Samsung Galaxy Note 10-10+? If yes, then this book is for you This book deals on advanced features for the galaxy note 10 and 10 plus. It also offers you the opportunity to maximize your Galaxy Note 10/10 plus. Likewise, it provides great insight into galaxy Note 10 series, performance reviews of Note 10+ (5G) & Note 10, camera, and S pen etc.. this comprehensive guide will also cover the following ultimate list of topics How to Take Screenshots on your Galaxy Note 10 or 10+How to Activate Developer options on your Note 10 or Note 10+ (5G)Enabling Developers Option How to transfer files from your old Samsung to your Note 10/10+ (5G) How to add or remove a Google account from Galaxy Note 10/10+Adding Google account Removing Google account How to Show Battery percentage on Galaxy Note 10+ and Note 10 (5G) How to activate and deactivate multi-window view on your Note 10 Tuning on Multi-window mode Deactivating multi-